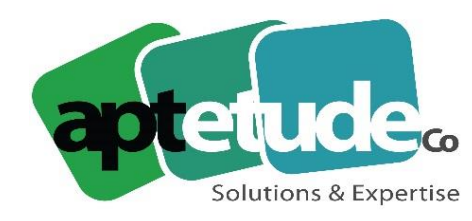

155 Rue de Rosny - 93100 MONTREUIL T09 71 00 22 10 F 01 48 57 75 83 ■ www.aptetude-co.fr

E contact@aptetude.fr

# **GESTION COMMERCIALE SAGE**

Enregistré sous le numéro 11 93 07230 93. Cet enregistrement ne vaut pas d'agrément de l'État

**OBJECTIFS :** Permettre au(x) stagiaire(s) à l'issue de la formation de créer des devis, bons de commande, bons de livraison, factures, avoirs, faire les relances, gérer les règlements et transférer le tout en comptabilité.

**DUREE :** 5 à 15 jours par stagiaire selon la version.

**PUBLIC VISE :** Toute personne utilisatrice du logiciel impliquée dans l'administration des ventes, des achats ou la gestion des stocks de sa société mais également dans la comptabilité, le contrôle de gestion. Cette formation est accessible aux personnes en situation de handicap.

**PREREQUIS** : Connaissance d'au moins un des métiers de la chaîne commerciale. Utilisation courante de l'environnement Windows.

**MOYENS PEDAGOGIQUES** : Chaque stagiaire est formé par des formateurs certifiés "Consultant CCS PME" par SAGE, à partir du dossier : démonstration et/ou client. Mise à disposition aide en ligne, manuel électronique Sage.

**SUIVI ET EVALUATION :** feuille d'émargement et QCM en fin de stage.

## **PROGRAMME**

## **1 - CREATION DU FICHIER COMMERCIAL**

- Création du fichier
- Volet communication
- Gestion des dépôts

#### **2 – FICHIER CLIENTS**

- Options disponibles
- Fiche client : lieux de livraison, gestion de l'agenda, gestion de l'encours, interrogation de compte

#### **3 – PARAMETRAGE DU FICHIER ARTICLES**

- Options disponibles
- Famille d'articles

V2 30/06/2023

APTETUDE Co

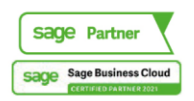

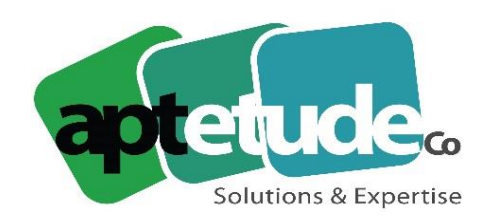

155 Rue de Rosny - 93100 MONTREUIL T09 71 00 22 10 F 01 48 57 75 83 ■ www.aptetude-co.fr

E contact@aptetude.fr

## **4 – MISE EN PLACE DU FICHIER ARTICLES**

- Création d'une fiche article
- Conditions d'approvisionnement et de vente
- Gestion des tarifs d'exception

#### **5 – LE FICHIER DES ARTICLES : CAS PARTICULIERS**

- Gestion des conditionnements
- Vente au débit
- Articles de charge
- Conditions de facturation
- Glossaire

## **6 – GESTION DES STOCKS**

- Mode de valorisation de stock
- Gestion des cumuls de stock
- Coûts de stockage

## **7 – SAISIE DES DOCUMENTS DE STOCK**

- Saisie du stock initial
- Opérations de stock
- Impression documents de stock

## **8 – LES OPERATIONS DE VENTE**

- Paramétrage de saisie des documents de vente
- Saisie des documents de vente
- Prise de commandes et gestion des livraisons
- **Facturation**

#### **9 – GESTION DES AFFAIRES**

- Facturation forfaitaire ou à l'avancement
- Saisie du réalisé d'une affaire
- Projet d'affaire

#### **10 – INDISPONIBILITES EN STOCK ET LIVRAISONS PARTIELLES**

#### **11 – GESTION DES REGLEMENTS**

- Saisie des règlements comptants
- Génération des règlements
- Ventilation d'un règlement multi-échéances

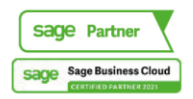

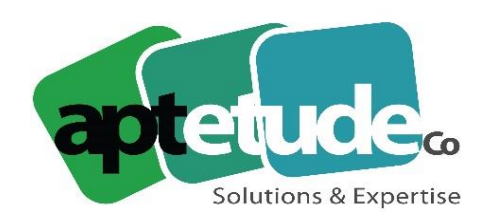

155 Rue de Rosny - 93100 MONTREUIL T09 71 00 22 10 F 01 48 57 75 83 ■ www.aptetude-co.fr

E contact@aptetude.fr

## **12 – GESTION DES REPRESENTANTS**

- Méthode de commissionnement
- Calcul des commissions et statistiques représentants
- Mise en place d'une promotion commerciale

#### **13 – GESTION DU REAPPROVISIONNEMENT**

#### **14 – OPERATIONS D'ACHATS**

- Gestion des documents d'achats
- Gestion des livraisons partielles et reliquats
- Envois des commandes fournisseurs

#### **15 – GESTION DE LA CONTREMARQUE**

- Saisie d'articles en contremarque
- Génération des commandes fournisseurs
- Affectation des livraisons fournisseurs aux clients

#### **16 – GESTION DES GAMMES DE PRODUITS (tailles & couleurs)**

- Création des options gamme de type de produit
- Création d'articles à gammes
- Saisie d'un article à gammes

#### **17 – GESTION DES NOMENCLATURES ET DES LOTS**

- Création d'une nomenclature
- Saisie d'un article composé
- Réapprovisionnement sur fabrication
- Gestion des bons de fabrication

## **18 – NOMENCLATURE COMMERCIALES**

#### **19 – GESTION DES ABONNEMENTS**

- Création des abonnements
- Génération des pièces d'abonnements
- Reconduction des abonnements

## **20 – REGULARISATION D'INVENTAIRE**

- Etat préparatoire
- Saisie de la régularisation
- Enregistrement des régularisations d'inventaire

## **21 – COMMUNICATION DE SITE A SITE**

## **22 – OPERATIONS D'IMPORT/EXPORT**

V2 30/06/2023

APTETUDE Co

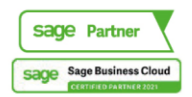

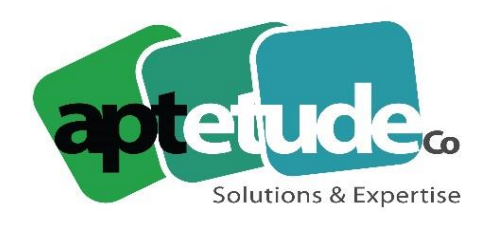

155 Rue de Rosny - 93100 MONTREUIL T0971002210 F 01 48 57 75 83 www.aptetude-co.fr

E contact@aptetude.fr

#### **23 – OPERATIONS DE FIN DE CYCLES**

- Impression des journaux comptables
- La mise à jour de la comptabilité
- Archivage et compaction

#### **24 – MODULE ETENDUE**

• Saisie dématérialisée

#### **25 – MISE EN PAGE**

- Création de modèle personnalisé
- Objet calculé

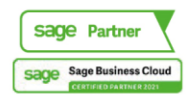